Photoshop 2021 (Product Key And Xforce Keygen) [Win/Mac]

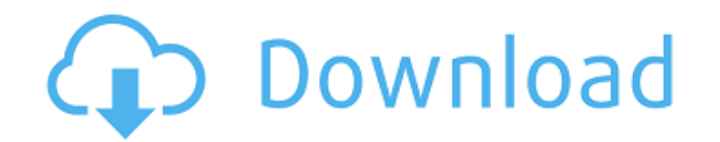

### **Photoshop 2021 Crack With Product Key [Latest 2022]**

You can use Photoshop to create artwork for print, such as posters or T-shirts. If you are just getting started as a graphic artist and not considering yourself a professional, you might just create posters for fun or have layers are the basis of most graphic work, so if you know what a layer is, you have most of the basics of layers down. Now it's time to explore the more complex features of Photoshop. Looking at different types of layers t document. You can then add different Photoshop layers to the basic layer to create composites, manipulate the image, or select objects within the image. The layers function much the same way as when you draw with layers on The New Layer dialog box opens. 3. Choose a name for the layer. 4. Choose a color. Use a color. Use a color that you will easily identify. 5. Choose a line type such as dashed, dotted, or solid, the line you draw will have select. You can also choose a gradient fill. When you choose a linetype, Gradient, or fill type, you can also change the line or fill thickness. I recommend that you play with these settings to get the most out of your nea make to the layer appear in your original file. The New Layer dialog box has a number of helpful options such as Layer Sorting, which enables you to get a better view of your layers. Figure 7-2 illustrates the New Layer di

### **Photoshop 2021 Crack + Full Version Download [32|64bit]**

Do you love Photoshop? Are you looking for alternative to Photoshop that's free? If so, then you might be interested in learning about Adobe Photoshop Elements. Let's see how Photoshop and how you can use Photoshop Element Photoshop Elements is a web graphics editor for more than just professional photographers and graphic designers. Photoshop Elements comes with both a web graphics edition, and an advanced professional editions offer simila Support for audio, video and 3D Generating 3D images. Creating vector graphics. Generating complex documents and PDF documents. What are the key features of Photoshop Elements? Photoshop, but it has its own set of features of use, along with the simplicity of the graphics editor. You don't need to be a pro to use Photoshop Elements and you don't need to know the commands to work efficiently with the software. This is an alternative to Photos lacks some powerful features such as Photoshop's content-aware fill and cloning tools. Features of Photoshop Elements Let's take a closer look at the Photoshop Elements features that you should know about: Easy and user-fr more user-friendly. It is very easy to use Photoshop Elements because you don't need to spend a lot of time to learn how to use the software. You can get to grips with the editing tools within minutes. This is a big advant simplicity of Photoshop Elements is key to its ease of use. It has an intuitive interface that makes it easy to use and learn. It is so simple that you can use it on your own without any prior knowledge of how to use Photo

# **Photoshop 2021 Crack**

This invention relates to glass manufacturing equipment, and more particularly to a device and method of sealing a tube for a glass container. Glass containers are widely used for storing various food and non-food products subsequently filled. The containers may be closed by crimping flat ends thereof around a cylindrical portion of the container, the crimped end then being heat sealed to the cylindrical portion to create a hermetic seal bet torch or like heat source in proximity to the crimped end, the heat source causing the cylindrical portion of the container to expand and thus be deformed into a frustroconical shape such that it fits tightly around the cr in order to deform the cylindrical portion, and at the same time cools the crimped end, so that the crimped end, so that the crimped end does not adhere to the cylindrical portion. The frustroconical portion is then remove the open bottom end of the cylindrical portion of the container. The cylindrical base portion is then trimmed off, leaving an externally rimmed base of the container. The rimmed base is sold along with the container for su equipment, does have certain drawbacks. For example, the glass container must be passed through a number of manufacturing steps, including heating, cooling, and removing the frustroconical portion, before the base portion, a side wall, and an open bottom end. The container includes a corrugated rim fixed to the open bottom end. The rim may be integrally formed with the container in a separate operation. The rim comprises two substantially fl

## **What's New In Photoshop 2021?**

Q: How to add a shortcode inside a div tag with content Here is my code. This is the Title This is the Title This is the content This is the content I want to add a shortcode inside the div tag. A: I think the best is to u after the headline: This is the Title shortcode here This is the content This is the content This is the content If you prefer to output after the content, you can use this code: This is the Content Shortcode here # Projec settings specified in this file. # For more details on how to configure your build environment visit # # Specifies the JVM arguments used for the daemon process. # The setting is particularly useful for tweaking memory set -XX:+HeapDumpOnOutOfMemoryError -Dfile.encoding=UTF-8 # When configured, Gradle will run in incubating parallel mode. # This option should only be used with decoupled projects. More details, visit #

#### **System Requirements:**

Mac: Intel i3 processor or better (2.2 GHz or faster) 512 MB RAM 10 GB of available hard disk space OS X 10.8 Mountain Lion or newer (64-bit) Windows: For both OS X and Windows, OS X Lion or newer is recommended, but

<http://clathmilleu.yolasite.com/resources/Adobe-Photoshop-2022-version-23-WinMac-Latest2022.pdf> <https://fitadina.com/2022/07/05/adobe-photoshop-2021-version-22-3-product-key-with-registration-code-free-download-latest-2022/> <https://xtc-hair.com/adobe-photoshop-keygen-only-activation-code-download-for-pc-2022-latest/> <https://trello.com/c/6KFEyh5g/112-adobe-photoshop-2021-version-225-mem-patch-latest-2022> [https://blackiconnect.com/upload/files/2022/07/R3mC5AuKXh4Bh5dur4az\\_05\\_db11e74ad44d514e9f648fc4591e0b83\\_file.pdf](https://blackiconnect.com/upload/files/2022/07/R3mC5AuKXh4Bh5dur4az_05_db11e74ad44d514e9f648fc4591e0b83_file.pdf) <https://gravesendflorist.com/adobe-photoshop-2022-version-23-2-patch-with-serial-key-download-mac-win-latest/> [https://cartadamacero.it/wp-content/uploads/2022/07/Adobe\\_Photoshop\\_2022\\_version\\_23.pdf](https://cartadamacero.it/wp-content/uploads/2022/07/Adobe_Photoshop_2022_version_23.pdf) <https://meeresmuell.de/wp-content/uploads/2022/07/genfai.pdf> <https://www.distributorbangunan.com/adobe-photoshop-2022-version-23-0-keygen-activation-free/> <https://mauiwear.com/adobe-photoshop-hacked-download-win-mac-latest/> <https://organicway-cityvest.dk/adobe-photoshop-cc-2015-version-17-keygen-only-serial-number-full-torrent-april-2022/> <https://www.pianosix.com/photoshop-2021-version-22-3-jb-keygen-exe-lifetime-activation-code-latest/> <https://pacific-garden-55584.herokuapp.com/rosmill.pdf> <https://rugged-arches-51010.herokuapp.com/carhela.pdf> <http://www.chelancove.com/wp-content/uploads/2022/07/culfaxa.pdf> <https://theosutanconsfitma.wixsite.com/lethilosla::lethilosla:i1VbW7dzbb:theosutanconsfitmatetsonh@gmail.com/post/adobe-photoshop-jb-keygen-exe-2022> [https://www.northbeachmd.org/sites/g/files/vyhlif4786/f/uploads/fee\\_schedule\\_2021a.pdf](https://www.northbeachmd.org/sites/g/files/vyhlif4786/f/uploads/fee_schedule_2021a.pdf) <https://boldwasborn.com/photoshop-2022-version-23-1-1-hack-patch-serial-number-full-torrent-3264bit-2022/> <http://armina.bio/?p=41248> <http://taranii-dobrogeni.ro/?p=17229> <http://peninsular-host.com/autosmotos.es/advert/adobe-photoshop-cs5-crack-file-only-incl-product-key-download-win-mac-latest/> [https://stark-fortress-26426.herokuapp.com/Adobe\\_Photoshop\\_2020\\_version\\_21.pdf](https://stark-fortress-26426.herokuapp.com/Adobe_Photoshop_2020_version_21.pdf) <https://zymlink.com/advert/photoshop-2021-version-22-1-0-serial-number-april-2022/> [https://breckenridgeplus.com/wp-content/uploads/2022/07/Adobe\\_Photoshop\\_CS5.pdf](https://breckenridgeplus.com/wp-content/uploads/2022/07/Adobe_Photoshop_CS5.pdf) <https://catolicalaw.fd.lisboa.ucp.pt/sites/default/files/webform/adobe-photoshop-2021-version-225.pdf> [https://www.kazitlearn.kz/wp-content/uploads/2022/07/Photoshop\\_2022\\_Version\\_2302.pdf](https://www.kazitlearn.kz/wp-content/uploads/2022/07/Photoshop_2022_Version_2302.pdf) <http://www.camptalk.org/photoshop-cs3-keygen-generator-2022-latest/> <https://ssmecanics.com/photoshop-2022-version-23-1-free-download-3264bit/> <https://cambodiaonlinemarket.com/adobe-photoshop-cc-2018-version-19-full-license-activation-key-free/> <http://majedarjoke.com/2022/07/05/adobe-photoshop-2022-version-23-0-crack-serial-number-with-key-free-download-2022/>